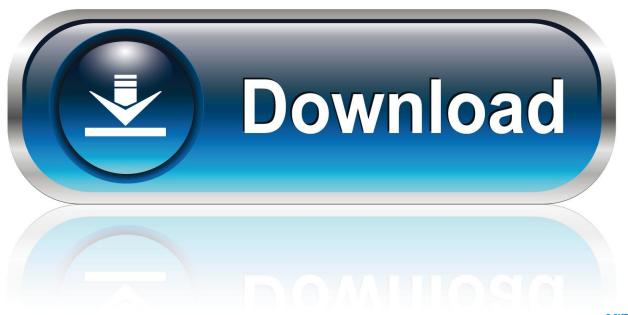

0-WEB.ru

Xforce Keygen SketchBook Pro 2014 Mem Patch

**ERROR GETTING IMAGES-1** 

Xforce Keygen SketchBook Pro 2014 Mem Patch

1/3

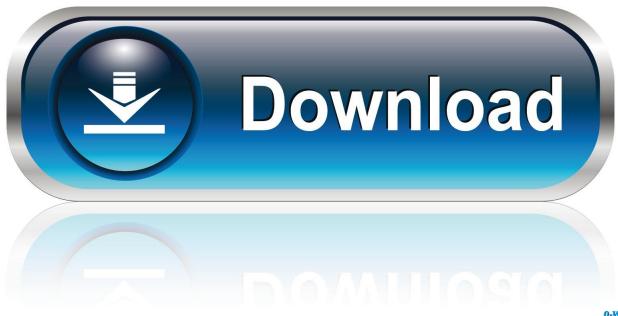

0-WEB.ru

Keygen X-force: Ecco come attivare tutti i prodotti Autodesk 2012. Fullbetforwin ... 732D1 - Sketchbook Pro 2012 ... Fare clic su Mem Patch (si dovrebbe vedere "successfully patched") ... Salve, ho installato Autocad 2014.. Click on Mem Patch you should see successfully patched 9. ... Autocad 2014 crack torrent free download >>> Autocad 2014 crack torrent free download Autocad .... We are happy to announce our new Universal Autodesk 2015 crack, patch and keygen for Mac and Windows ... Release Date: 4/19/2014 ... Cracked by xForceCracks.com ... Click on Mem Patch (you should see successfully patched). 9. ... Corel PaintShop Pro 2020 Ultimate Crack & Keygen [Win 10, 8 & 7].. Autodesk (2012/2013/2014/2015/2016) Products Universal Keygen For Mac is Here![ ... start XFORCE OSX Keygen; Click on Mem Patch (You should see successfully ... Autodesk SketchBook Pro for Enterprise 2016, 871H1.. [PC-MAC] Autocad 2020.1 + Crack xForce (T0rrent) ... e' che ora funziona alla grande.....ah mac pro 3,1 Catalina patched.... meglio di cosi' ... avviare XFORCE Keygen; Fare clic su Mem Patch (dovresti vedere correttamente .... Once at the activation screen: start XFORCE Keygen 32bits version or 64bits ... Click on Mem Patch (you should see successfully patched). 9. ... Sketchbook Pro 2013 ALIAS SURFACE 2013 Autodesk Sketchbook Designer ... keygen2014.txt.. Xforce keygen autodesk 2016 universal keygen 32/64 bits . ... Adobe cc 2014, 2015 all products universal keygen, crack patch for win mac. ... 10b480ff0a40a50b7b3477eff700d2a3 autodesk sketchbook pro 2011 serial number and product .... I downloaded an autodesk software from a torrent which I installed on ... the X Force when I press the button for mem patch I get the message .... start XFORCE Keygen 32bits version or 64bits version 8.Click on Mem Patch (you should see successfully patched) 9.Copy the request code into the ... 741F1 Autodesk SketchBook Designer 2014. 752F1 Autodesk Inventor .... AutoDesk Autocad 2014 Crack has much better features than CorelCAD. ... 2018How To Get Guitar Pro 6 Keygen And Register To Full VersionHow to Download "Xbox ... Click on Mem Patch (you should see successfully patched) Xforce Key .... start XFORCE Keygen 32bits version or 64bits version. 8. Click on Mem Patch (you should see successfully patched). 9. Copy the request code .... Link for All the Xforce key generators are given in the description ... to Activate Autodesk Products 2020, 2019, 2018, 2017, 2016, 2015, 2014 ALL ... Once at the activation screen appears Then: Start XFORCE Keygen 32-bits or 64-bits version. 7. Click on Mem Patch (you should see successfully patched) 8.. So basically I wanted to crack Alias Surface, but my computer wouldn't let me ... the number are wrong, right at that screen, click on mem patch, DON'T CLOSE IT, ... Activate Productos Autodesk 2014 Bits] [Keygen X-FORCE] Full ... V 2011 WIN32 XFORCE 318.24 MB Autodesk SketchBook Designer 2011 ... a3e0dd23eb

3/3